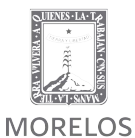

SECRETARÍA DE EDUCACIÓN

COORDINACIÓN ESTATAL DEL SUBSISTEMA

DE PREPARATORIA ABIERTA

CALENDARIO DE SOLICITUD Y PRESENTACIÓN DE EXÁMENES EN SALA DE MEDIOS CONTROLADA (COMPUTADORA)

## **ENERO - ABRIL 2024**

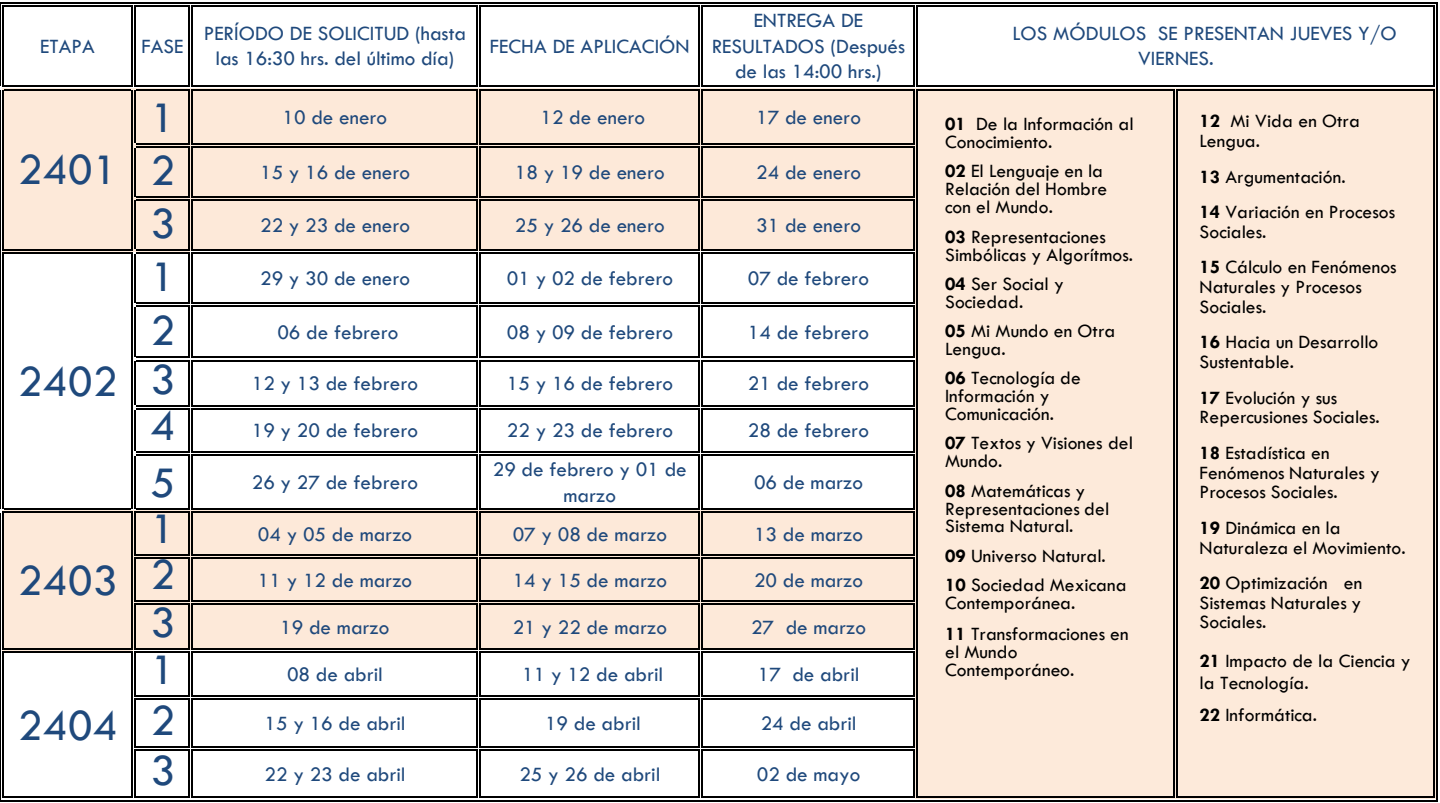

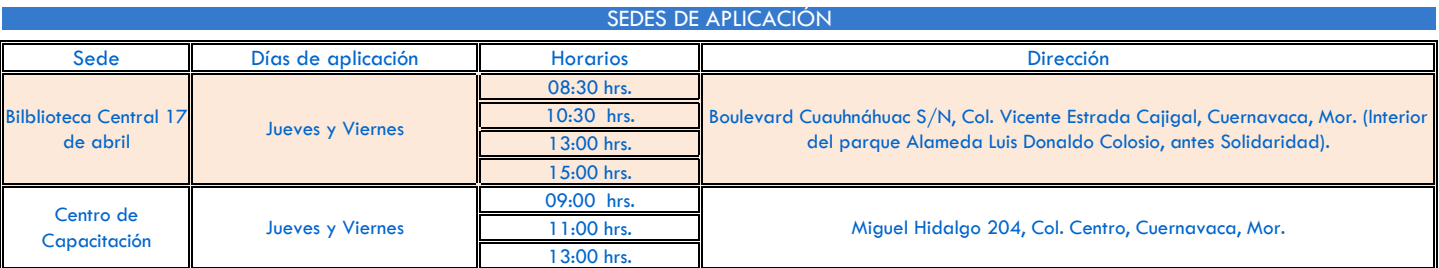

## *(APLICACIÓN SUJETA A DISPONIBILIDAD)*

*NOTA: Asistir sin niños y/o niñas.* 

**NOTA:** Sólo se podrán solicitar máximo **ocho** módulos por etapa.

**Costo por examen: \$93.00, a través de la página: https://www.hacienda.morelos.gob.mx**

## **SOLICITA TUS EXAMENES EN:** *https://servicios.cespa.edu.mx/solicitudes*

**Correo electrónico:** ventanilla.cespa@gmail.com

**RÚBRICAS DE AUTORIZACIÓN:**

na<br>Dirección General<br>Dirección de Desarrollo mutimodal<br>Departamento de Registro y Certificación.

**CESPA-MORELOS** COORDINACIÓN ESTATAL<br>DEL SUBSISTEMA DE PREPARATORIA ABIERTA

prepaabierta.morelos.gob.mx

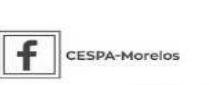

**https://www.hacienda.morelos.gob.mx**

@Cespa\_Morelos